# **POLYNOMIAL ADDITION**

### PURPOSE

Carry out the addition of 2 polynomials with real coefficients.

# SYNTAX

LET  $\langle v3 \rangle$  = POLYNOMIAL ADDITION  $\langle v1 \rangle \langle v2 \rangle$   $\langle \langle SUBSET/EXCEPT/FOR \text{ qualification} \rangle$ 

where  $\langle v1 \rangle$  is the variable whose elements are the ordered real coefficients of the first polynomial;

<v2> is the variable whose elements are the ordered real coefficients of the second polynomial;

 $\langle v \rangle$  is the variable whose elements are the ordered real coefficients of the resultant polynomial;

and where the <SUBSET/EXCEPT/FOR qualification> is optional and rarely used in this context.

### EXAMPLES

LET Y3 = POLYNOMIAL ADDITION Y1 Y2

### **NOTE**

The first element of the variable is the coefficient of the constant term, the second element is the coefficient of the linear term, the third element is the coefficient of the quadratic term, the fourth element is the coefficient of the cubic term, and so on. Thus the polynomial 4  $+ 11*X + 37*X^2 + 8*X^3 + 19*X^4$  can be stored in the variable Y with the following command:

LET Y = DATA 4 11 37 8 19

### DEFAULT

None

# **SYNONYMS**

None

#### RELATED COMMANDS

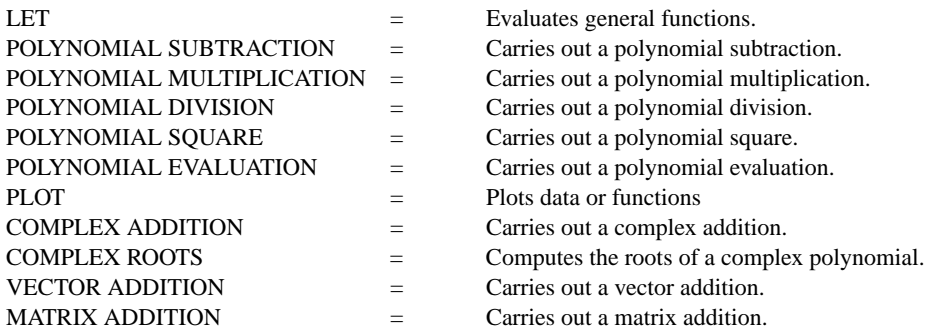

### APPLICATIONS

Mathematics

### IMPLEMENTATION DATE

87/10

# PROGRAM

LET Y1 = DATA 4 11 37 8 19 LET  $Y2 = DATA121$ LET Y3 = POLYNOMIAL ADDITION Y1 Y2 SET WRITE DECIMALS 0 WRITE Y1 Y2 Y3